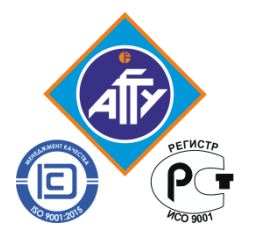

*Федеральное агентство по рыболовству Федеральное государственное бюджетное образовательное учреждение высшего образования «Астраханский государственный технический университет» Обособленное структурное подразделение «Волго-Каспийский морской рыбопромышленный колледж» федерального государственного бюджетного образовательного учреждения высшего образования "Астраханский государственный технический университет"* **Система менеджмента качества в области образования, воспитания, науки и инноваций сертифицирована ООО «ДКС РУС» по международному стандарту ISO 9001:2015**

# **РАБОЧАЯ ПРОГРАММА**

## **учебной дисциплины**

## **ОП.04 Информационные технологии в профессиональной деятельности**

**для специальности 35.02.10 Обработка водных биоресурсов (базовая подготовка)**

> **Астрахань 2023**

Рабочая программа учебной дисциплины разработана на основе Федерального государственного образовательного стандарта по специальности 35.02.10 Обработка водных биоресурсов

**Организация-разработчик:** ФГБОУ ВО «АГТУ» ОСП «Волго-Каспийский морской рыбопромышленный колледж» ФГБОУ ВО «АГТУ»

#### **Разработчик:**

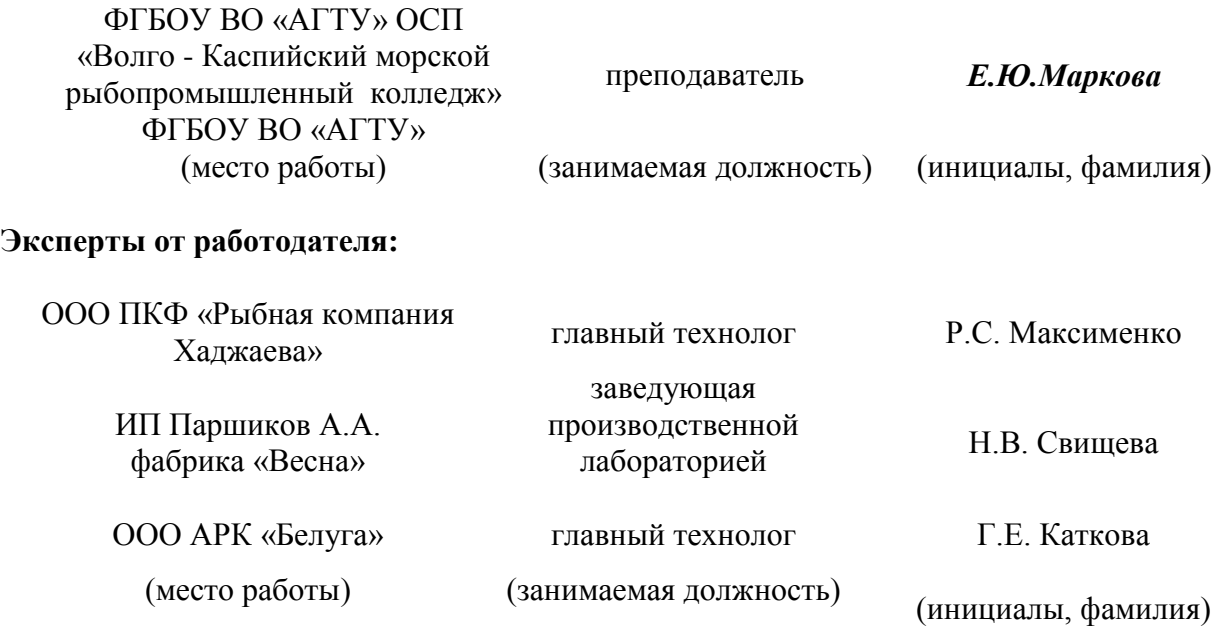

Рассмотрена и одобрена на заседании цикловой комиссии водных биоресурсов от«31» августа 2023 года, протокол № 1.

Председатель цикловой комиссии /Н.Д. Аверьянова

Согласована и рекомендована к использованию в учебном процессе « 31 » августа 2023 года

Заведующая отделением технологии и рыбного хозяйства\_\_\_\_\_\_\_ /М.А. Муханова

Утверждена и рекомендована к использованию в учебном процессе «31 » августа 2023 года

Заместитель директора по учебной работе и и и и /А.Ю. Кузьмин

### **Содержание**

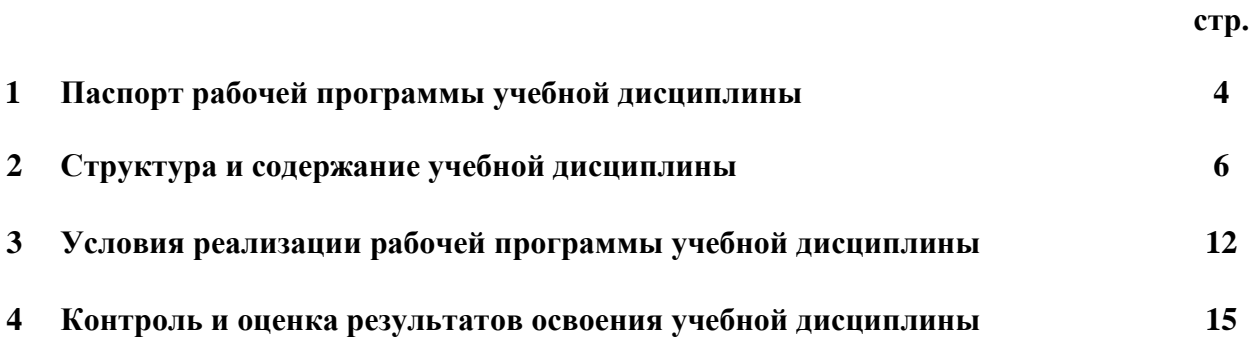

#### **1. ПАСПОРТ ПРОГРАММЫ УЧЕБНОЙДИСЦИПЛИНЫ Информационные технологии в профессиональной деятельности**

#### **1.1. Область применения рабочей программы**

Рабочая программа учебной дисциплины «Информационные технологии в профессиональной деятельности» является частью программы подготовки специалистов среднего звена в соответствии с ФГОС по специальности СПО 35.02.10 **Обработка водных биоресурсов**  (базовая подготовка).

**Место учебной дисциплины в структуре программы подготовки специалистов среднего звена:** дисциплина входит в профессиональный цикл как общеобразовательная дисциплина.

#### **1.2. Цели и задачи учебной дисциплины - требования к результатам освоения учебной дисциплины:**

Цели преподавания дисциплины: получение обучающимися специальных знаний и умений, необходимых для работы в профессиональной деятельности.

Рабочая программа учебной дисциплины Информационные технологии в профессиональной деятельности направлена на освоение умений и знаний, необходимых для формирования профессиональных компетенций (ПК 1.1. Планировать, организовывать и вести технологический процесс производства различных видов пищевой продукции из водных биоресурсов, ПК 1.2. Готовить к работе и эксплуатировать технологическое оборудование для производства различных видов пищевой продукции из водных биоресурсов, ПК 1.3. Контролировать выполнение технологических операций по производству различных видов пищевой продукции из водных биоресурсов, ПК 1.4. Определять качество сырья, полуфабрикатов и готовой продукции, ПК 1.5. Анализировать причины брака и предотвращать возможность его возникновения, ПК 2.1. Планировать, организовывать и вести технологический процесс производства кормовой и технической продукции из водных биоресурсов, ПК 2.2. Готовить к работе и эксплуатировать технологическое оборудование для производства кормовой и технической продукции из водных биоресурсов, ПК 2.3. Контролировать выполнение технологических операций по производству кормовой и технической продукции из водных биоресурсов, ПК 2.4. Определять качество сырья, полуфабрикатов и готовой продукции, ПК 2.5. Анализировать причины брака и предотвращать возможность его возникновения, ПК 3.1. Планировать, организовывать и вести технологический процесс производства кулинарной продукции из водных биоресурсов, ПК 3.2. Готовить к работе и эксплуатировать технологическое оборудование для производства кулинарной продукции из водных биоресурсов, ПК 3.3. Контролировать выполнение технологических операций по производству кулинарной продукции из водных биоресурсов, ПК 3.4. Определять качество сырья, полуфабрикатов и готовых кулинарных изделий, ПК 3.5. Анализировать причины брака и предотвращать возможность его возникновения, ПК 4.1. Планировать основные показатели производства продукции из водных биоресурсов, ПК 4.2. Планировать выполнение работ и оказание услуг исполнителями, ПК 4.3. Организовывать работу трудового коллектива, ПК 4.4. Контролировать ход и оценивать результаты выполнения работ и оказания услуг исполнителями. ПК 4.5 Изучать рынок и конъюнктуру продукции и услуг в области обработки водных биоресурсов. Участвовать в разработке нового ассортимента продукции из водных биоресурсов, ПК 4.6 Участвовать в выработке мер по оптимизации процессов производства продукции и оказания услуг в области профессиональной деятельности, ПК 4.7. Вести утвержденную учетно-отчетную документацию, ПК 5.1 Планировать, организовывать и вести технологический процесс производства кулинарных изделий из водных биоресурсов, ПК 5.2 Готовить к работе и эксплуатировать технологическое оборудование производства кулинарных изделий из водных биоресурсов, ПК 5.3 Анализировать причины брака и предотвращать возможность его возникновения, ПК 6.1 Выбирать основное технологическое оборудование, рассчитывать мощность предприятия и компоновать линию с соблюдением поточности производства; ПК 6.2 Вести поиск необходимой информации для разработки, внедрения и функционирования системы качества и безопасности пищевых продуктов, основанной на принципах ХАССП, ПК 6.3 Ориентироваться в вопросах разработки, внедрения и эффективного использования системы собственного контроля, основанной на принципах ХАССП) и развития общих компетенций (ОК 01. Выбирать способы решения задач профессиональной деятельности, применительно к различным контекстам; ОК 02. Использовать современные средства поиска, анализа и интерпретации информации и информационные технологии для выполнения задач профессиональной деятельности; ОК 03. Планировать и реализовывать собственное профессиональное и личностное развитие, предпринимательскую деятельность в профессиональной сфере, использовать знания по финансовой грамотности в различных жизненных ситуациях; ОК 04. Эффективно взаимодействовать в коллективе и команде; ОК 05. Осуществлять устную и письменную коммуникацию на государственном языке Российской Федерации с учетом особенностей социального и культурного контекста; ОК 06. Проявлять гражданско-патриотическую позицию, демонстрировать осознанное поведение на основе традиционных общечеловеческих ценностей, в том числе с учетом гармонизации межнациональных и межрелигиозных отношений, применять стандарты антикоррупционного поведения; ОК 07. Содействовать сохранению окружающей среды, ресурсосбережению, применять знания об изменении климата, принципы бережливого производства, эффективно действовать в чрезвычайных ситуациях, ОК 09. Пользоваться профессиональной документацией на государственном и иностранном языках).

Рабочая программа дисциплины Информационные технологии в профессиональной деятельности на достижение личностных результатов при воспитании: ЛР.13 Осознающий значимость профессионального развития в выбранной профессии, ЛР.14 Открытый к текущим и перспективным изменениям в мире труда и профессий.

В результате освоения учебной дисциплины обучающийся должен уметь:

- использовать технологии сбора, размещения, хранения, накопления, преобразования и передачи данных в профессионально ориентированных информационных системах;
- использовать в профессиональной деятельности различные виды программного  $\Delta \sim 10^{-10}$ обеспечения, в том числе специального;
- применять компьютерные и телекоммуникационные средства.  $\equiv$

В результате освоения учебной дисциплины обучающийся должен знать:

- основные понятия автоматизированной обработки информации;
- общий состав и структуру персональных компьютеров и вычислительных систем;  $\frac{1}{2}$
- состав, функции и возможности использования информационных и телекоммуникационных технологий в профессиональной деятельности;
- методы и средства обработки, хранения, передачи и накопления информации;  $\overline{a}$
- базовые системные программные продукты и пакеты прикладных программ в области профессиональной деятельности;
- основные методы и приёмы обеспечения информационной безопасности.  $\frac{1}{2}$

#### 1.3. Запланированное количество часов на освоение рабочей программы учебной дисциплины:

максимальной учебной нагрузки обучающегося - 64 часов, в том числе: аудиторной учебной нагрузки обучающегося - 60часов; лабораторных работ - 40 часов; контрольной работы - 1час; самостоятельной работы обучающегося - 2 часов консультации - 2.

#### **2. Структура и содержание учебной дисциплины 2.1. Объем учебной дисциплины и виды учебной работы**

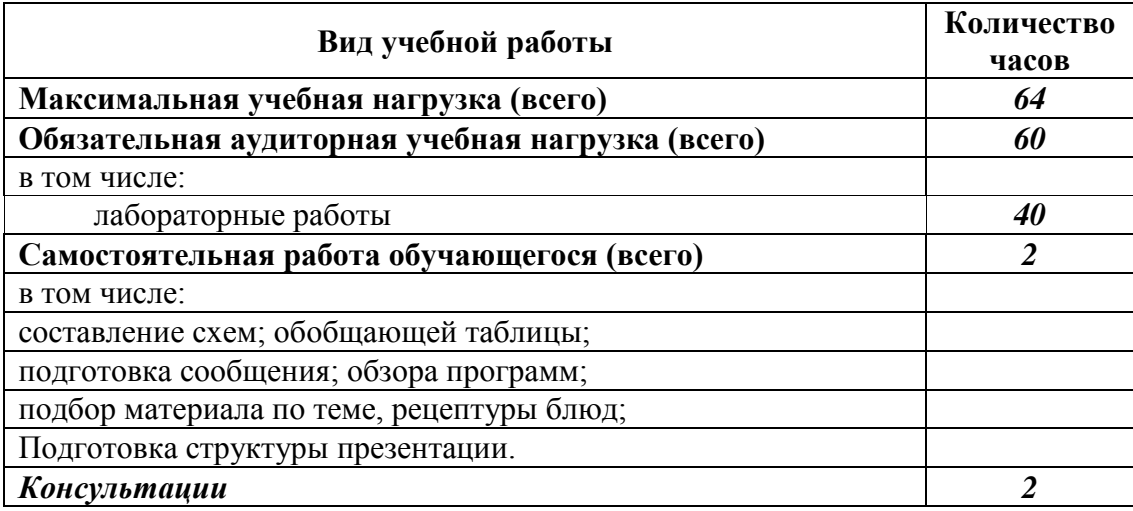

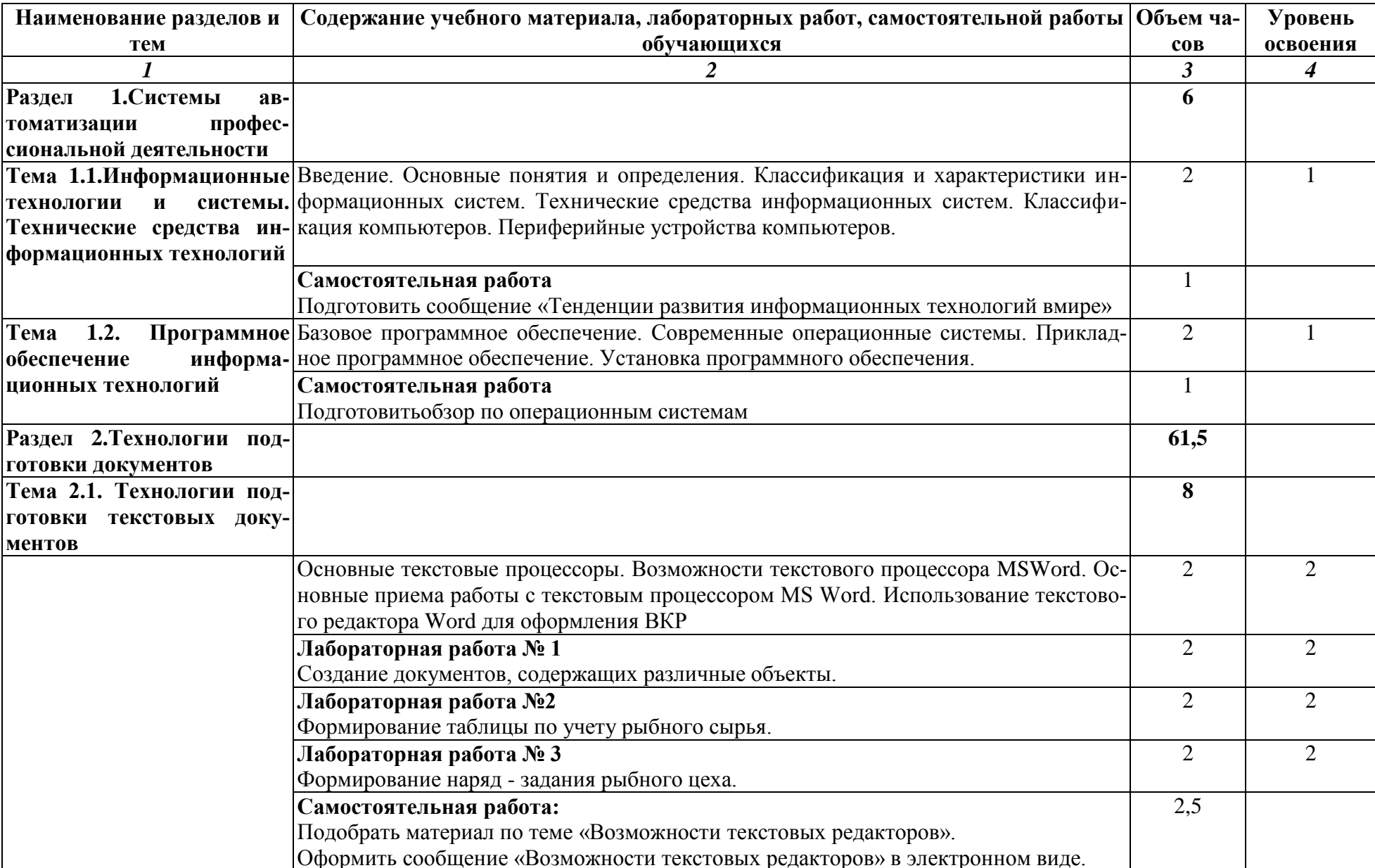

## 2.2. Тематический план и содержание учебной дисциплины «Информационные технологии в профессиональной деятельности»

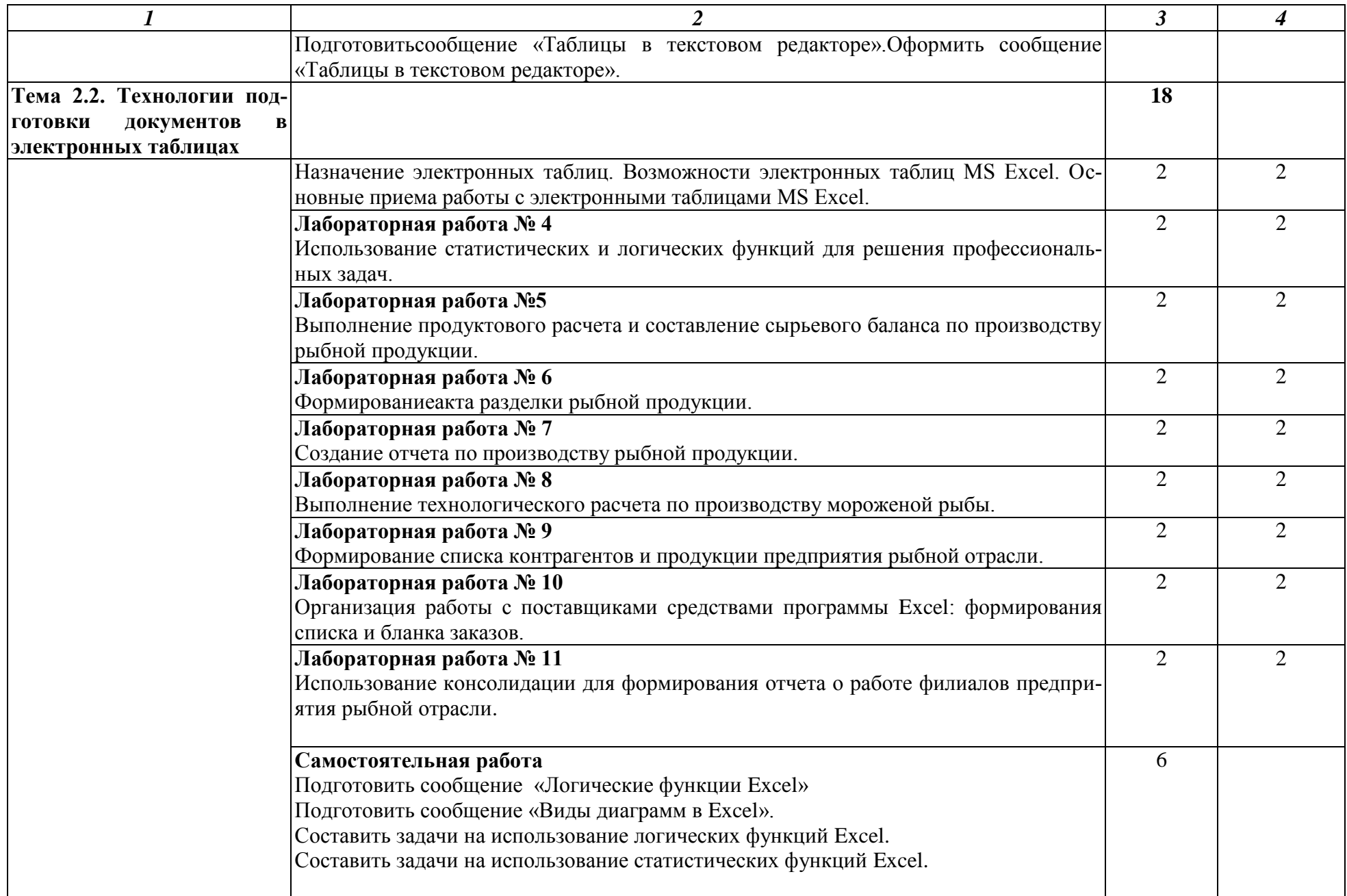

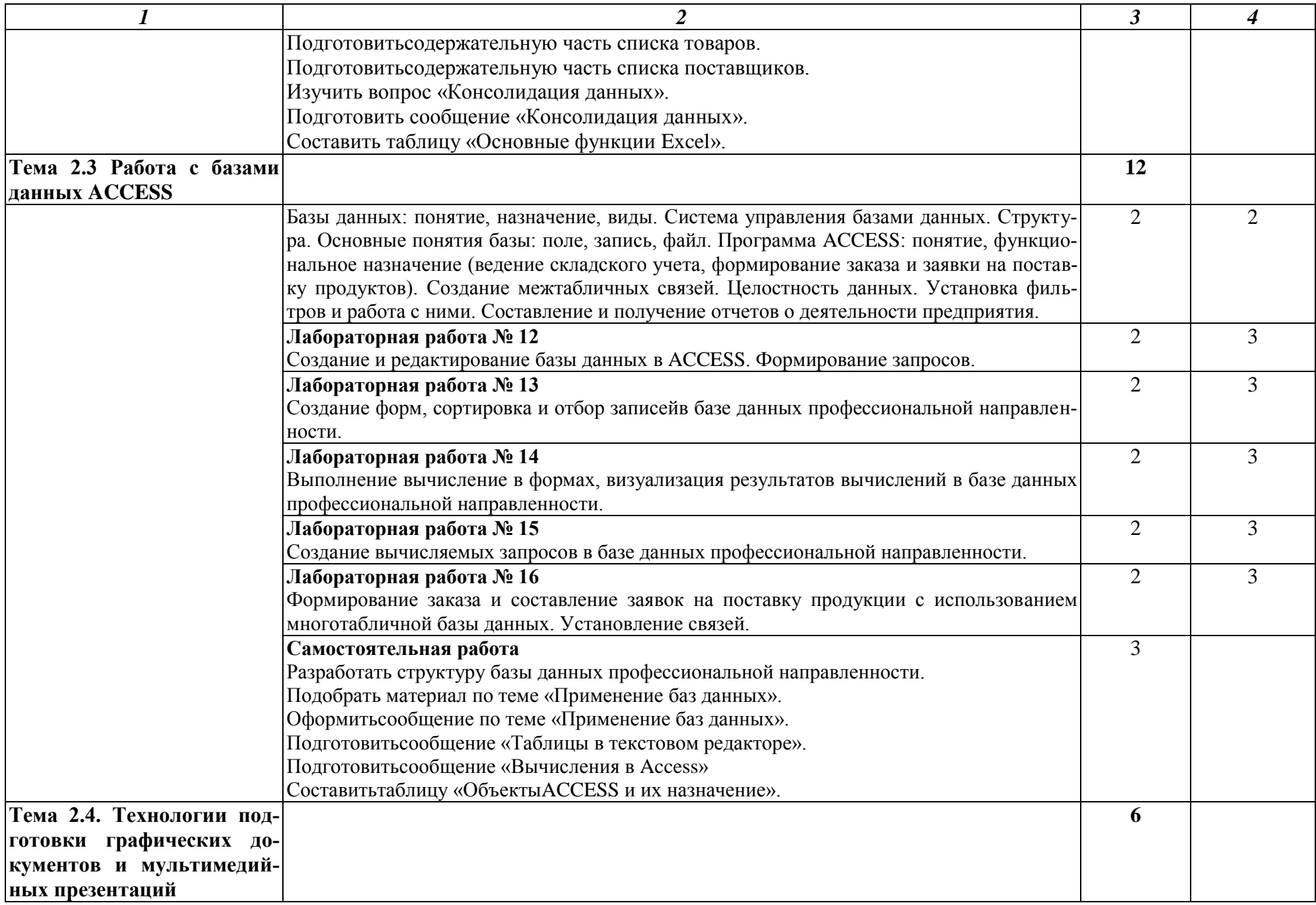

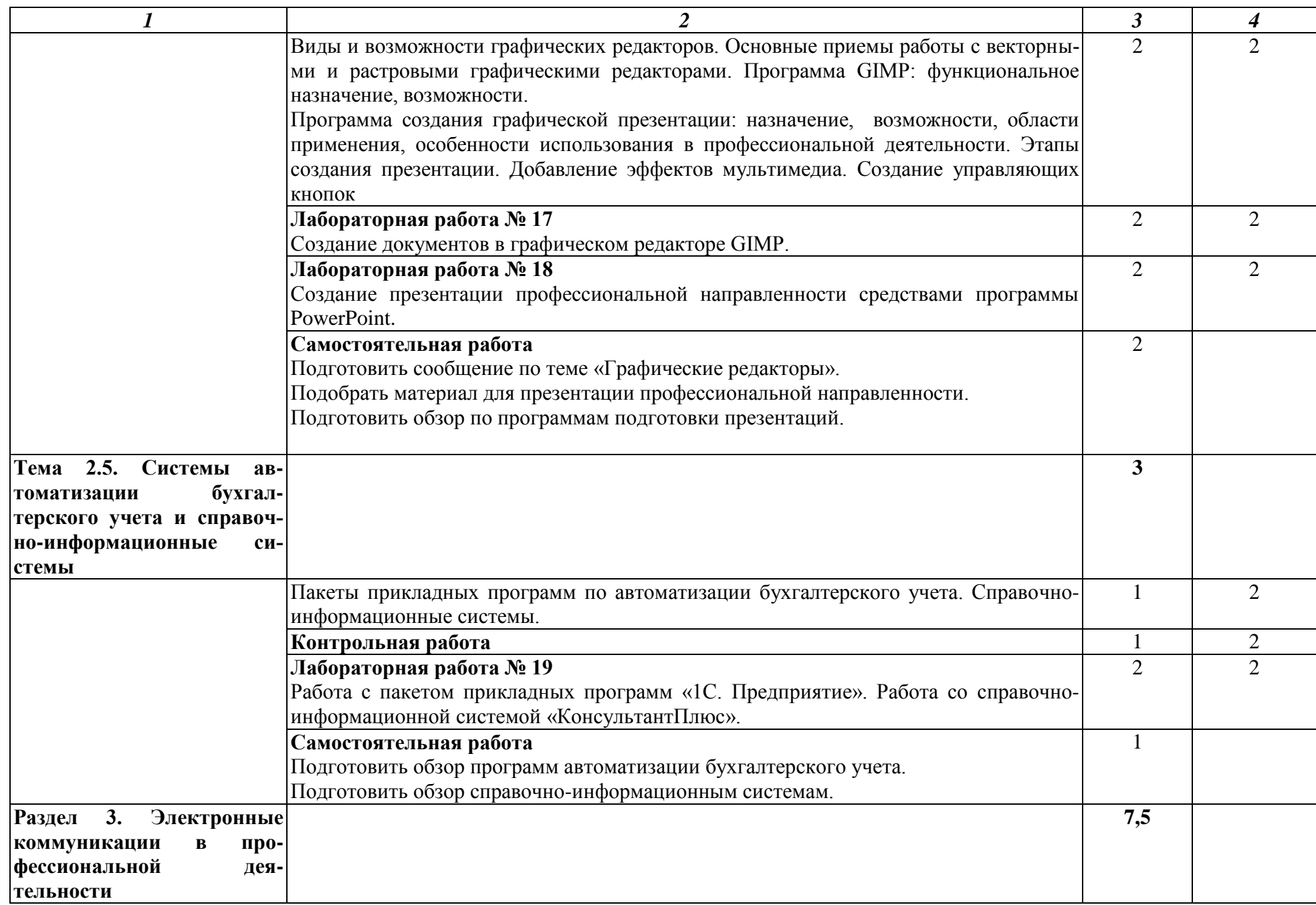

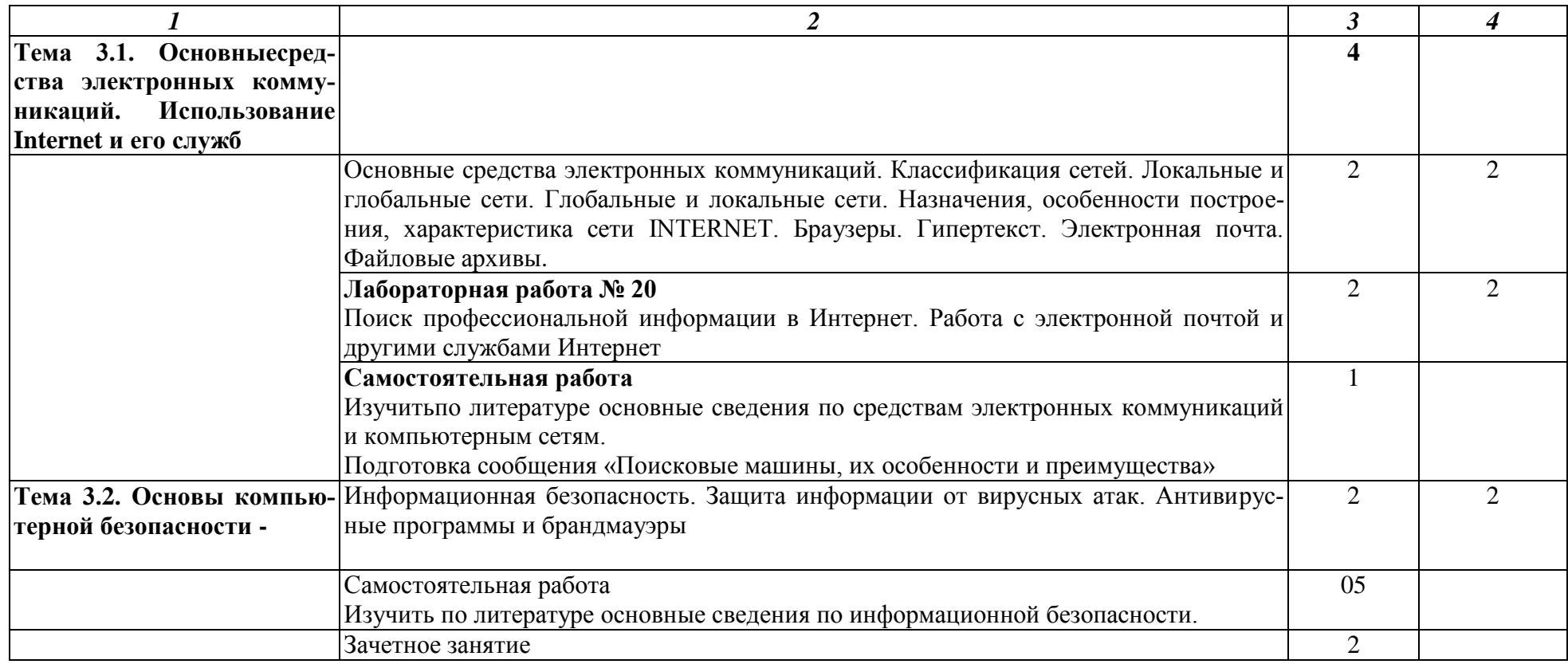

Для характеристики уровня освоения учебного материала используются следующие обозначения:

1 – ознакомительный (узнавание ранее изученных объектов, свойств);

2 – репродуктивный (выполнение деятельности по образцу, инструкции или под руководством);

3 –продуктивный (планирование и самостоятельное выполнение деятельности, проблемных задач).

#### **3. УСЛОВИЯ РЕАЛИЗАЦИИ ПРИМЕРНОЙ ПРОГРАММЫ УЧЕБНОЙ ДИСЦИПЛИНЫ**

#### **3.1. Требования к минимальному материально-техническому обеспечению**

Реализация учебной дисциплины осуществляется в учебномкабинете информационных технологий в профессиональной деятельности.

Оборудование кабинета и рабочих мест кабинета:

- посадочные места по количеству обучающихся;
- рабочее место преподавателя;
- Стенды
- Макеты
- Модели
- принтер лазерный
- колонки
- сканер
- компьютеры

**Технические средства обучения:** лаборатория «Компьютерного тестирования» (компьютеры с лицензионным программным обеспечением, аудиторная доска мультимедийная) и «Технических средств» (мультимедийное оборудование).

#### **3.2. Информационное обеспечение обучения**

#### **Перечень рекомендуемых учебных изданий, Интернет-ресурсов, дополнительной литературы**

#### **Основные источники:**

- 1. Трофимов, В. В. Информатика в 2 т. Том 1 : учебник для СПО / В. В. Трофимов ; отв. ред. В. В. Трофимов. — 3-е изд., перераб. и доп. — М. : Издательство Юрайт, 2017. — 406 с. — (Серия : Профессиональное образование). — ISBN 978-5-534-02519-4. — Режим доступа [:www.biblio-online.ru/book/14FE5928-69CF-41EC-A00B-3979EC8273C8.](http://www.biblio-online.ru/book/14FE5928-69CF-41EC-A00B-3979EC8273C8)
- 2. Гаврилов, М. В. Информатика и информационные технологии : учебник для СПО / М. В. Гаврилов, В. А. Климов. — 4-е изд., перераб. и доп. — М. : Издательство Юрайт, 2017. — 383 с. — (Серия : Профессиональное образование). — ISBN 978-5-534-03051- 8. — Режим доступа [:www.biblio-online.ru/book/1DC33FDD-8C47-439D-98FD-](http://www.biblio-online.ru/book/1DC33FDD-8C47-439D-98FD-8D445734B9D9)[8D445734B9D9.](http://www.biblio-online.ru/book/1DC33FDD-8C47-439D-98FD-8D445734B9D9)

Информационные технологии в 2 т. Том 1 : учебник для СПО / В. В. Трофимов, О. П. Ильина, В. И. Кияев, Е. В. Трофимова ; под ред. В. В. Трофимова. — М. : Издательство Юрайт, 2017. — 238 с. — (Серия : Профессиональное образование). — ISBN 978-5-534-03964-1. — Режим доступа :www.biblio-online.ru/book/33DC3A96-8784-4F66- BEEA-F00596CF1643

#### **Интернет-ресурсы:**

1. [http://iit.metodist.ru](http://iit.metodist.ru/) - Информатика - и информационные технологии: cайт лаборатории информатики МИОО.

2. [http://www.intuit.ru](http://www.intuit.ru/) - Интернет-университет информационных технологий (ИН-ТУИТ.ру).

3. [http://test.specialist.ru](http://test.specialist.ru/) - Онлайн-тестирование и сертификация по информационным технологиям.

- 4. [http://www.iteach.ru](http://www.iteach.ru/) Программа Intel «Обучение для будущего».
- 5. [http://www.rusedu.info](http://www.rusedu.info/) Сайт RusEdu: информационные технологии в образова-

нии.

6. [http://edu.ascon.ru](http://edu.ascon.ru/) - Система автоматизированного проектирования КОМПАС-3D

в образовании.

 $7.$ http://www.osp.ru - Открытые системы: издания по информационным технологи-ЯM.

8. http://www.npstoik.ru/vio - Электронный альманах «Вопросы информатизации образования».

#### 3.3. Активные и интерактивные методы, применяемые при обучении дисциплине.

Проблемная лекция применяется при изучении Темы 2.3 Работа с базами данных ACCESS, Темы 3.2. Основы компьютерной безопасности

Решение ситуационных задачприменяется при выполнении лабораторных работ по Теме 2.1. Технологии подготовки текстовых документов, Теме 2.2. Технологии подготовки документов в электронных таблицах

Деловая играприменяется при выполнении лабораторных работ по Теме 2.2. Технологии подготовки документов в электронных таблицах.

#### Выполнение внеаудиторной самостоятельной работы

#### 3.4. Рекомендации по реализации дисциплины для инвалидов и лиц с ограничен-НЫМИ ВОЗМОЖНОСТЯМИ ЗДОРОВЬЯ

#### 3.4.1. Наличие соответствующих условий реализации дисциплины

Для обучающихсяиз числа инвалидов и лиц с ограниченными возможностями здоровья на основании письменного заявления обучающегося дисциплина (профессиональный модуль) реализуется с учетом особенностей психофизического развития, индивидуальных возможностей и состояния здоровья (далее - индивидуальных особенностей); обеспечивается соблюдение следующих общих требований: использование специальных технических средств обучения коллективного и индивидуального пользования, предоставление услуг ассистента (помощника), оказывающего такому обучающемуся необходимую техническую помощь, обеспечение доступа в здания и помещения, где проходит учебный процесс, размещение на портале ОСП необходимых материалов для теоретической подготовки, для лабораторных работ, материалов для самопроверки знаний (компетенций) и подготовки к контролю знаний по разделам дисциплины (профессионального модуля), другие условия, без которых невозможно или затруднено обучение по дисциплине (профессиональному модулю).

#### 3.4.2. Обеспечение соблюдения общих требований

При реализации дисциплины (профессионального модуля) на основании письменного заявления обучающегося обеспечивается соблюдение следующих общих требований: проведение занятий для студентов-инвалидов и лиц с ограниченными возможностями здоровья в одной аудитории совместно с другими обучающимися, не имеющими ограниченных возможностей здоровья, если это не создает трудностей для обучающихся; присутствие в аудитории ассистента (ассистентов), оказывающего (их) обучающимся необходимую техническую помощь с учетом их индивидуальных особенностей на основании письменного заявления; пользование необходимыми обучающимся техническими средствами с учетом их индивидуальных особенностей.

#### 3.4.3. Доведение информации до сведения обучающихся с ограниченными возможностями здоровья

Все локальные нормативные акты ОСП «ВКМРПК» по вопросам реализации дисциплин (профессиональных модулей) доводятся до сведения обучающихся с ограниченными возможностями здоровья в доступной для них форме.

#### **3.4.4. Реализация увеличения продолжительности прохождения промежуточной аттестации по отношению к установленной продолжительности для обучающегося с ограниченными возможностями здоровья**

Продолжительность прохождения промежуточной аттестации по отношению к установленной продолжительности увеличивается по письменному заявлению обучающегося с ограниченными возможностями здоровья; продолжительность экзамена, проводимого в письменной форме увеличивается не менее чем на 0,5 часа; продолжительность подготовки обучающегося к ответу на экзамене, проводимом в устной форме, – не менее чем на 0,5 часа; продолжительность ответа обучающегося при устном ответе увеличивается не более чем на 0,5 часа

#### 4. КОНТРОЛЬ И ОЦЕНКА РЕЗУЛЬТАТОВ ОСВОЕНИЯ УЧЕБНОЙДИСЦИПЛИНЫ

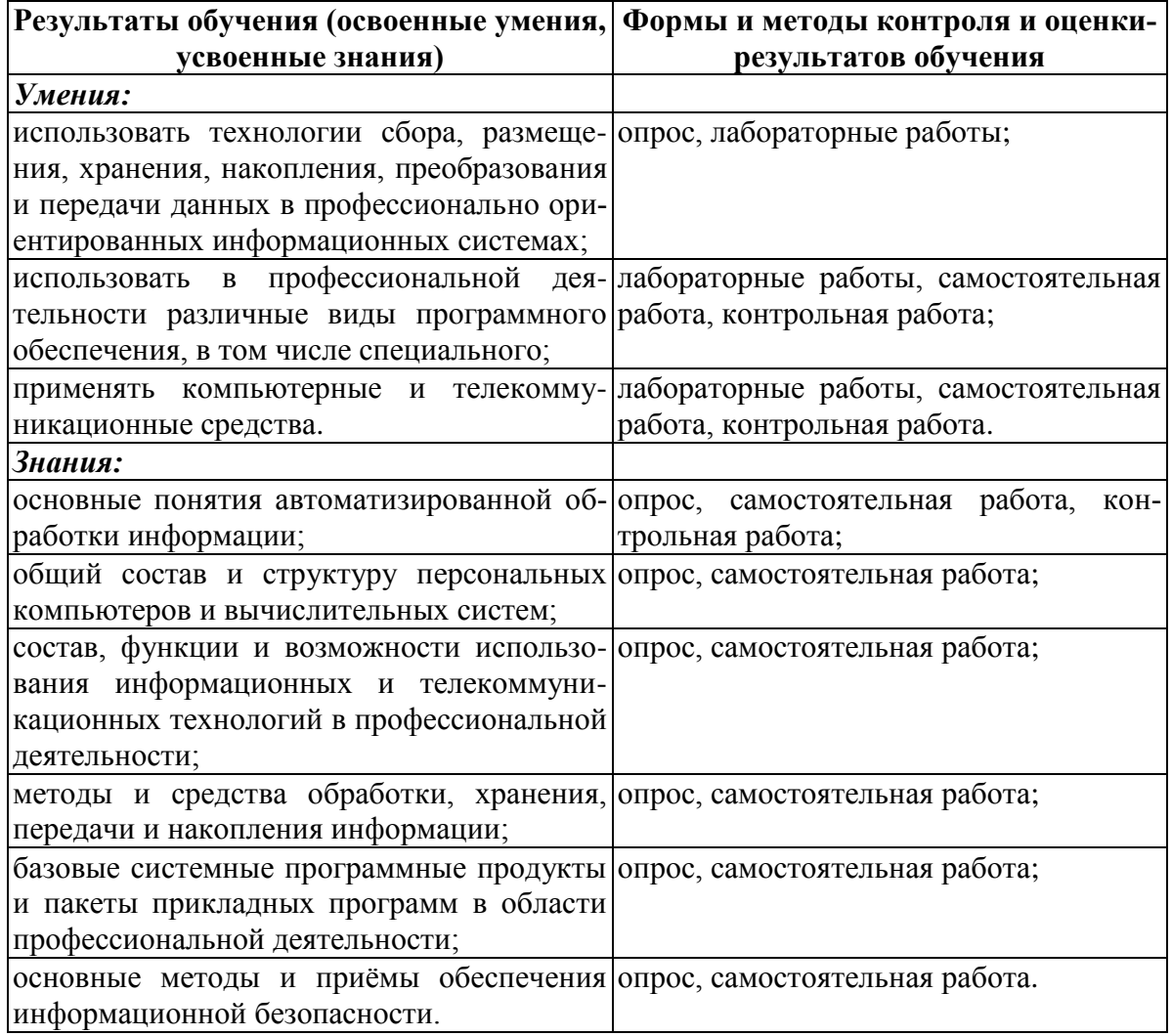

Оценка индивидуальных образовательных достижений по результатам текущего контроля и промежуточной аттестации производится в соответствии с системой оценки решения задач, ответов на вопросы, выполнения заданий

Без ошибок - отлично

Не более 2х неточностей/ошибок - хорошо

3-4 незначительные ошибки/неточности - удовлетворительно

Более 4х ошибок - неудовлетворительно

Средняя оценка выставляется экзаменатором по медиане оценок за каждое ответ на задание (вопрос) и с учетом оценок за дополнительные вопросы.

Результатом освоения программы учебной дисциплины является достижение обучающимися личностных результатов (ЛР) при воспитании:

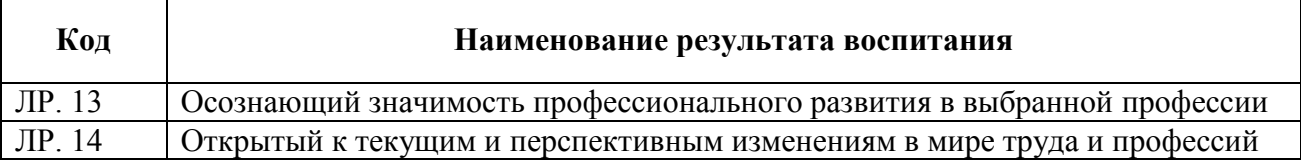